# **C2115 Praktický úvod do superpočítání**

**VI. lekce**

### Petr Kulhánek, Jakub Štěpán

kulhanek@chemi.muni.cz

Národní centrum pro výzkum biomolekul, Přírodovědecká fakulta, Masarykova univerzita, Kotlářská 2, CZ-61137 Brno

C2115 Praktický úvod do superpočítání -1-

### **Obsah**

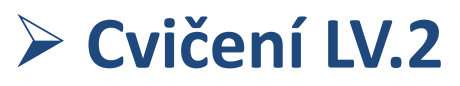

**výsledky, diskuze**

### **Architektura počítače**

**limitující faktory, typy aplikací a jejich vztah k limitujícím faktorům** 

### **Cvičení**

**měření rychlosti síťového přenosu**

### **Dávkové systémy**

**definice, přehled**

# **Cvičení LV.2**

# **Výsledky**

**wolf01**, **4 CPU**, Intel(R) Xeon(R) CPU X3460 @ 2.80GHz, L1: 32kB, L2: 256kB, L3: 8192kB

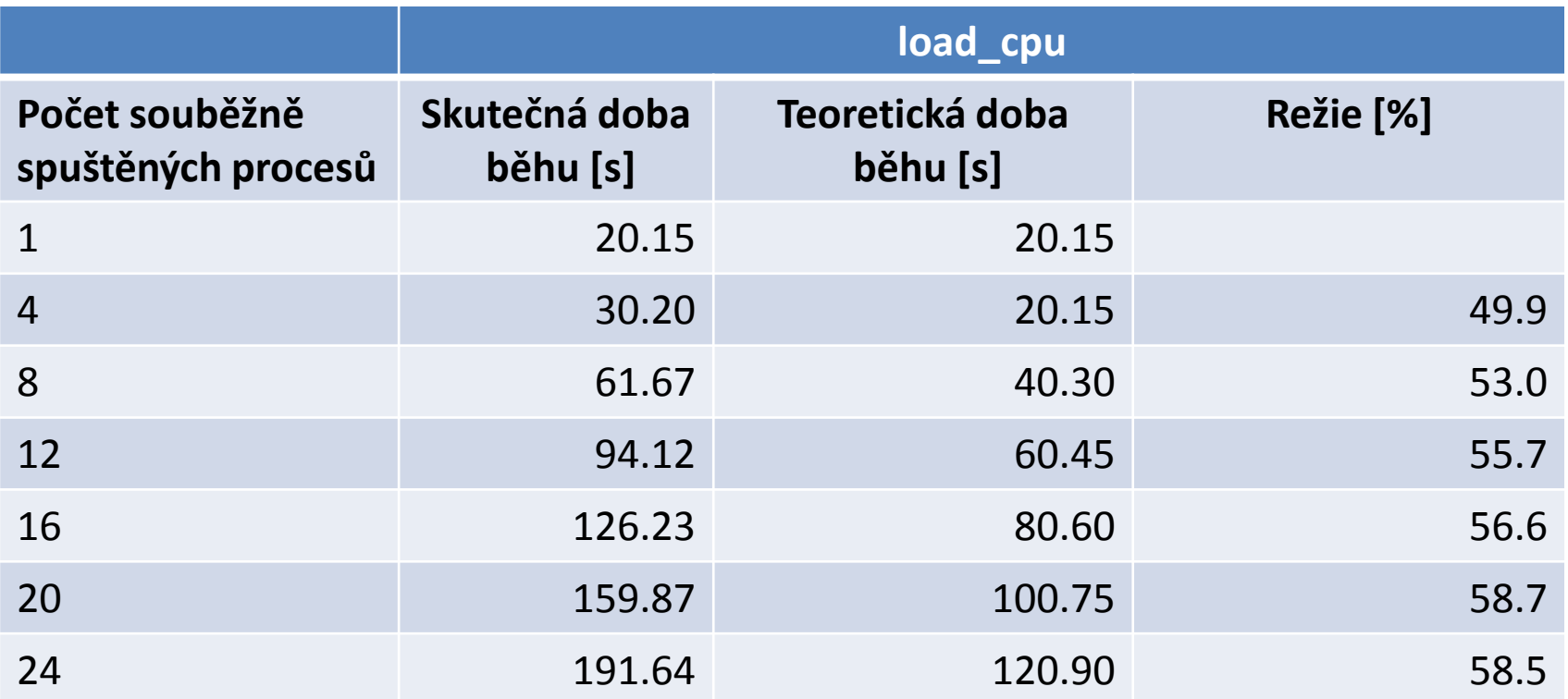

$$
režie = 100 \frac{t_{\text{skute čku}}}{t_{\text{teoretický}}} - 100
$$

udává o kolik % je běh aplikace pomalejší než za ideálního stavu

# **Výsledky**

**wolf01**, **4 CPU**, Intel(R) Xeon(R) CPU X3460 @ 2.80GHz, L1: 32kB, L2: 256kB, L3: 8192kB

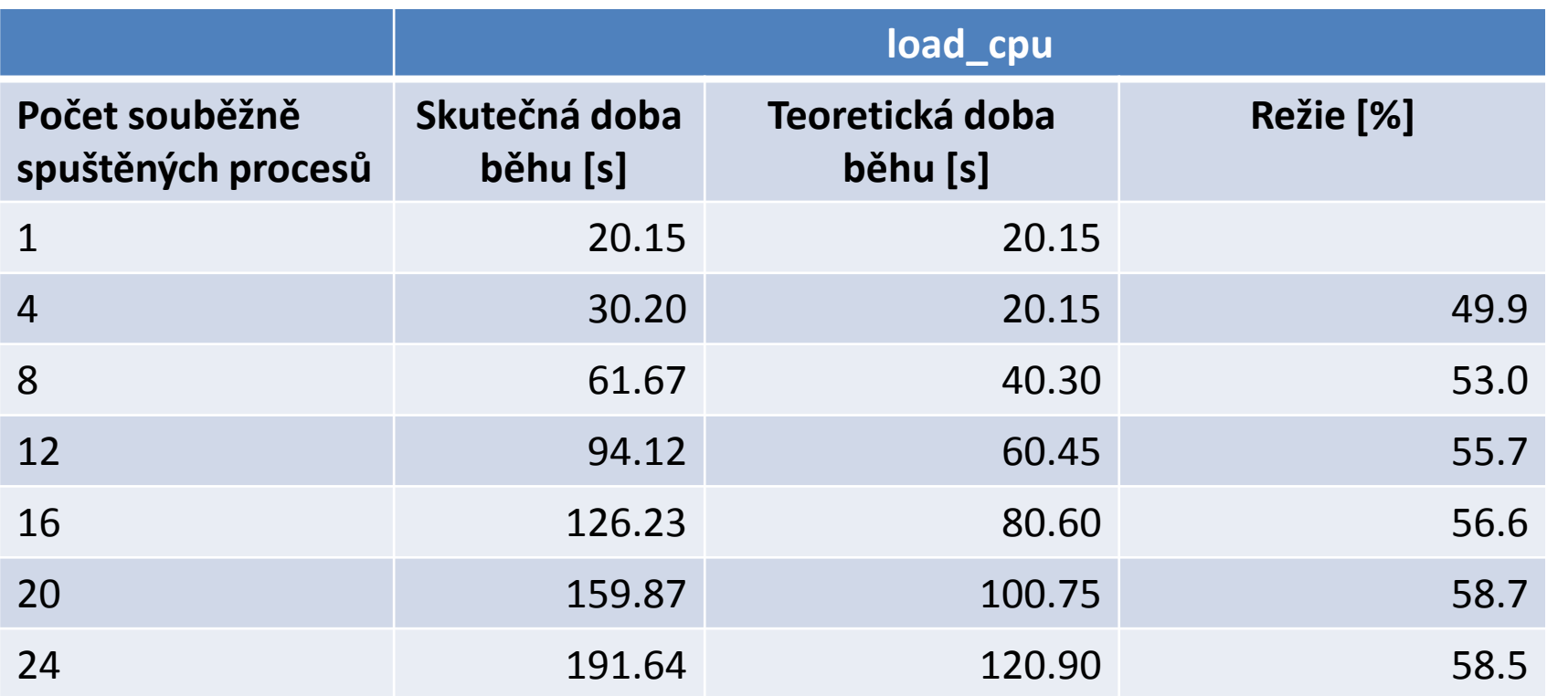

$$
režie = 100 \frac{t_{\text{skute čku}}}{t_{\text{teoretický}}} - 100
$$

udává o kolik % je běh aplikace pomalejší než za ideálního stavu

růst režie **růst režie**

# **Výsledky**

**wolf01**, **4 CPU**, Intel(R) Xeon(R) CPU X3460 @ 2.80GHz, L1: 32kB, L2: 256kB, L3: 8192kB

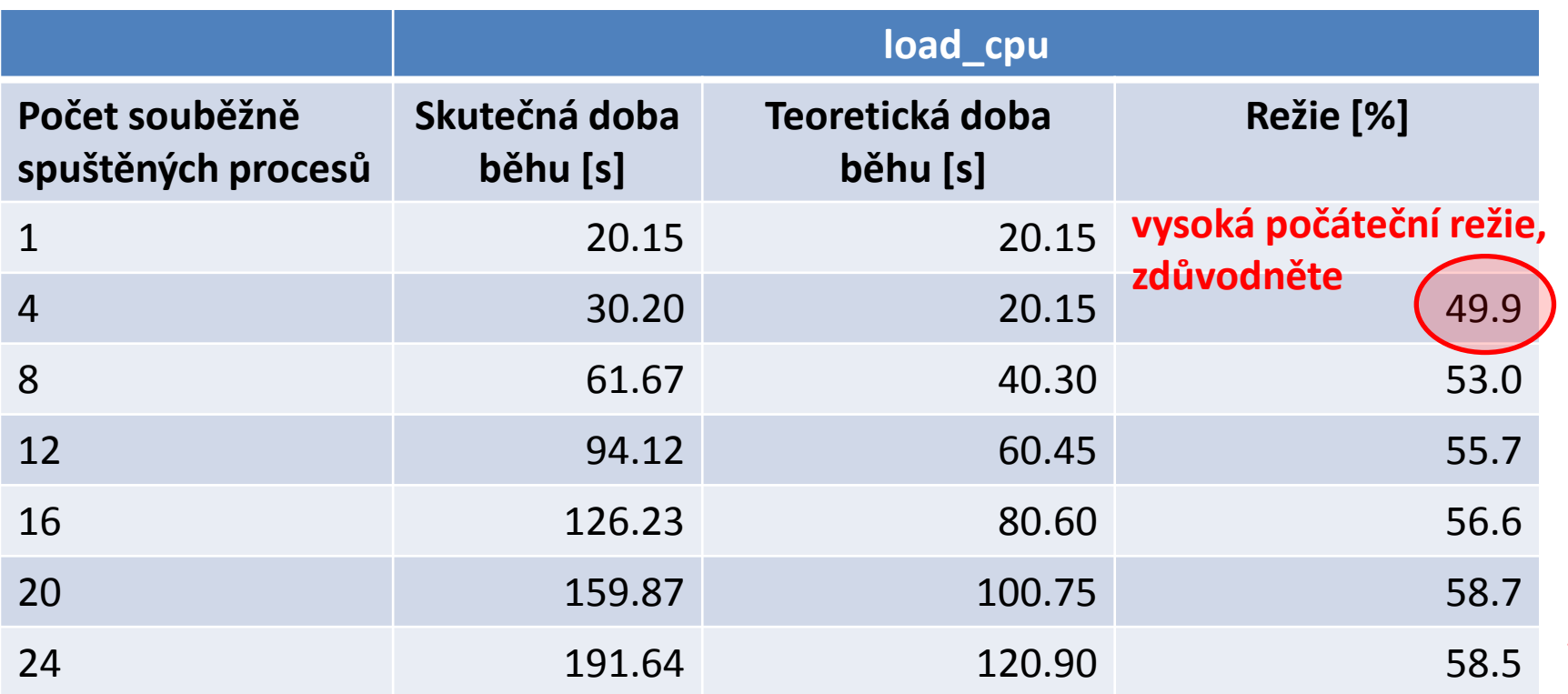

$$
režie = 100 \frac{t_{\text{skute čku}}}{t_{\text{teoretický}}} - 100
$$

udává o kolik % je běh aplikace pomalejší než za ideálního stavu

**růst režie**

### **Architektura, celkový pohled**

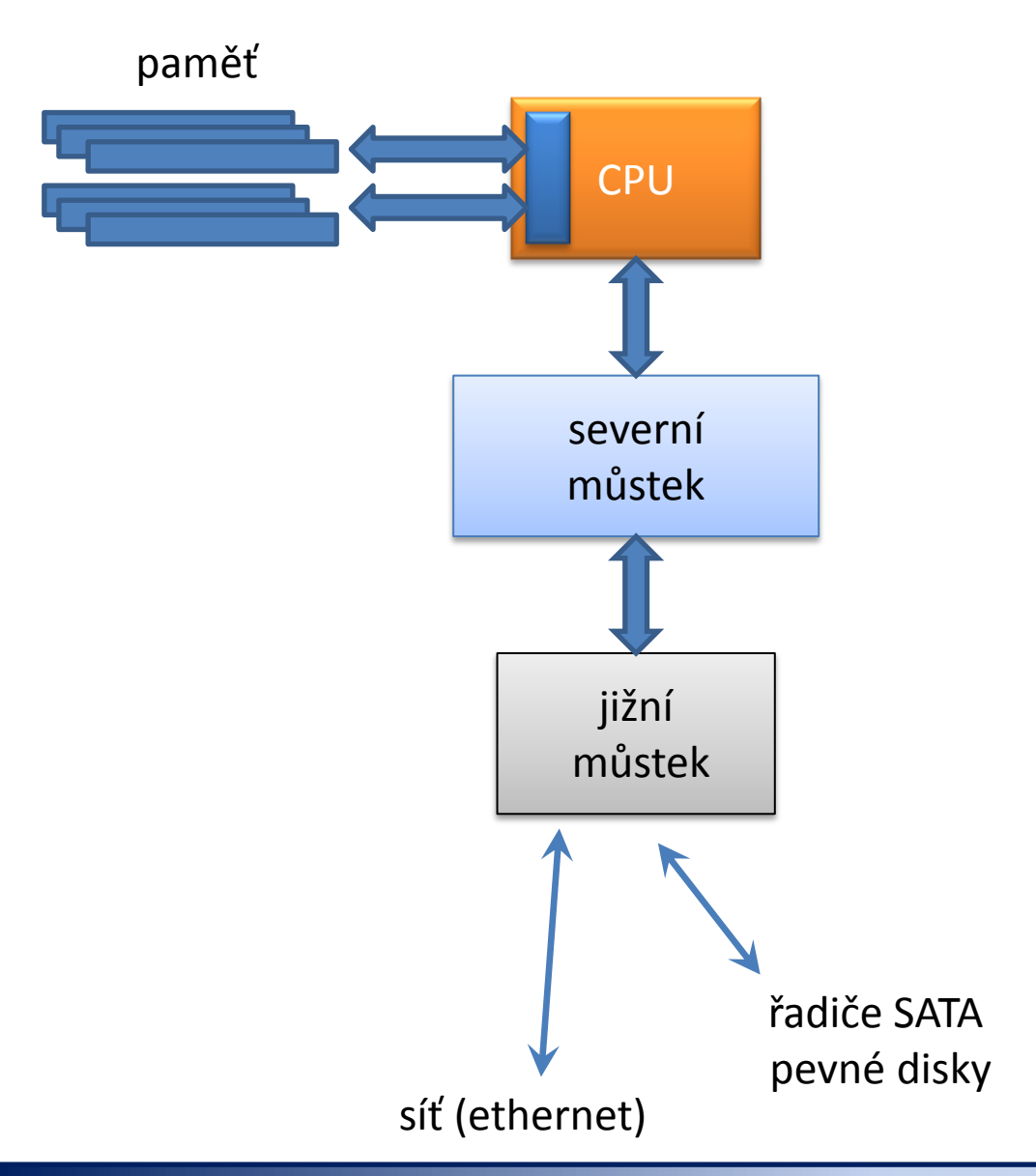

C2115 Praktický úvod do superpočítání - 1999 – 1999 – 1999 – 1999 – 1999 – 1999 – 1999 – 1999 – 1999 – 1999 – 1

## **Architektura, limitující faktory**

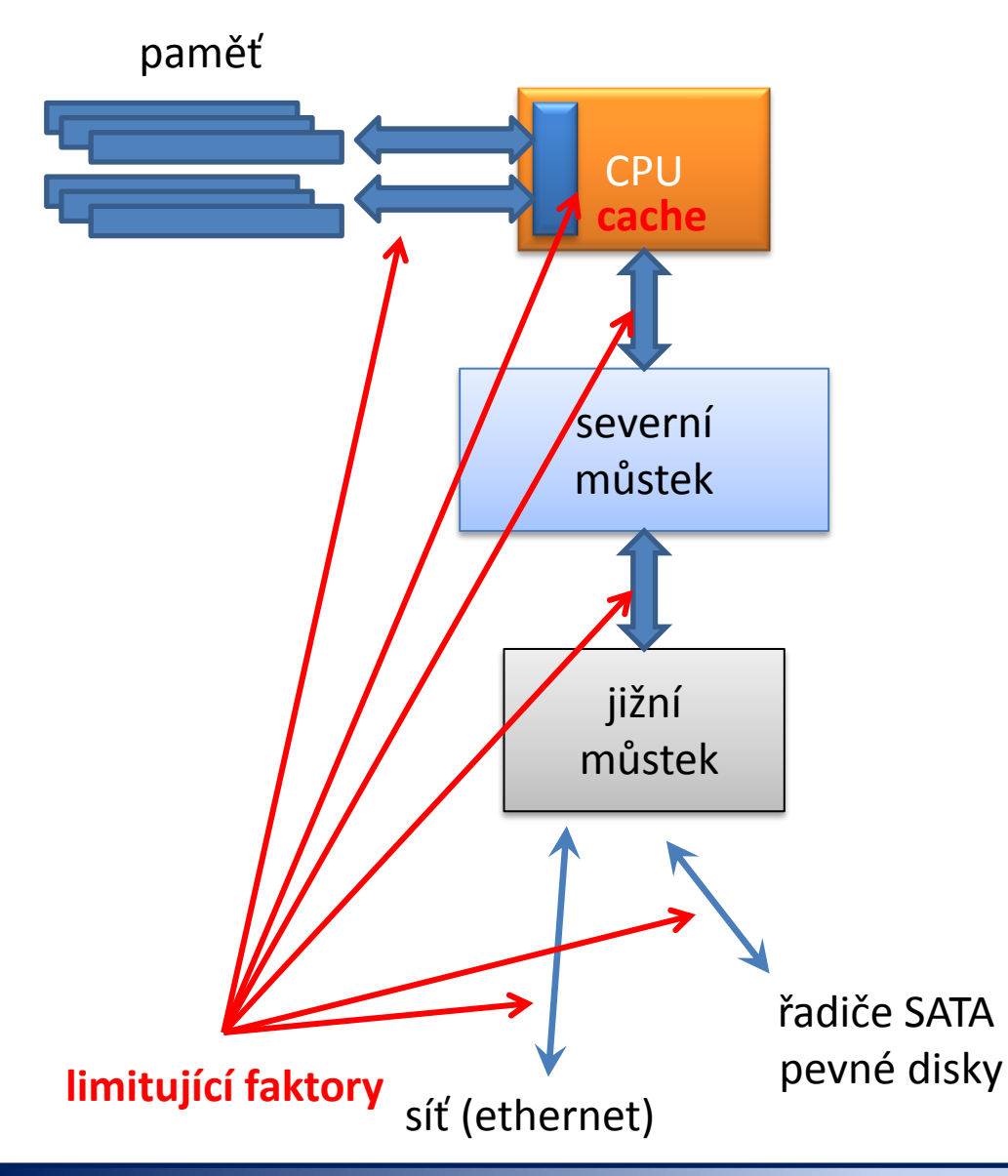

Nejrychlejší komponentou je CPU ostatní komponenty jsou pomalejší

**RAM**  $^{\sim}$ 10 GB/s

**SATA disk** SATA III: 600 MB/s

**Síť** 10/100/1000 Mb/s

## **Architektura, limitující faktory**

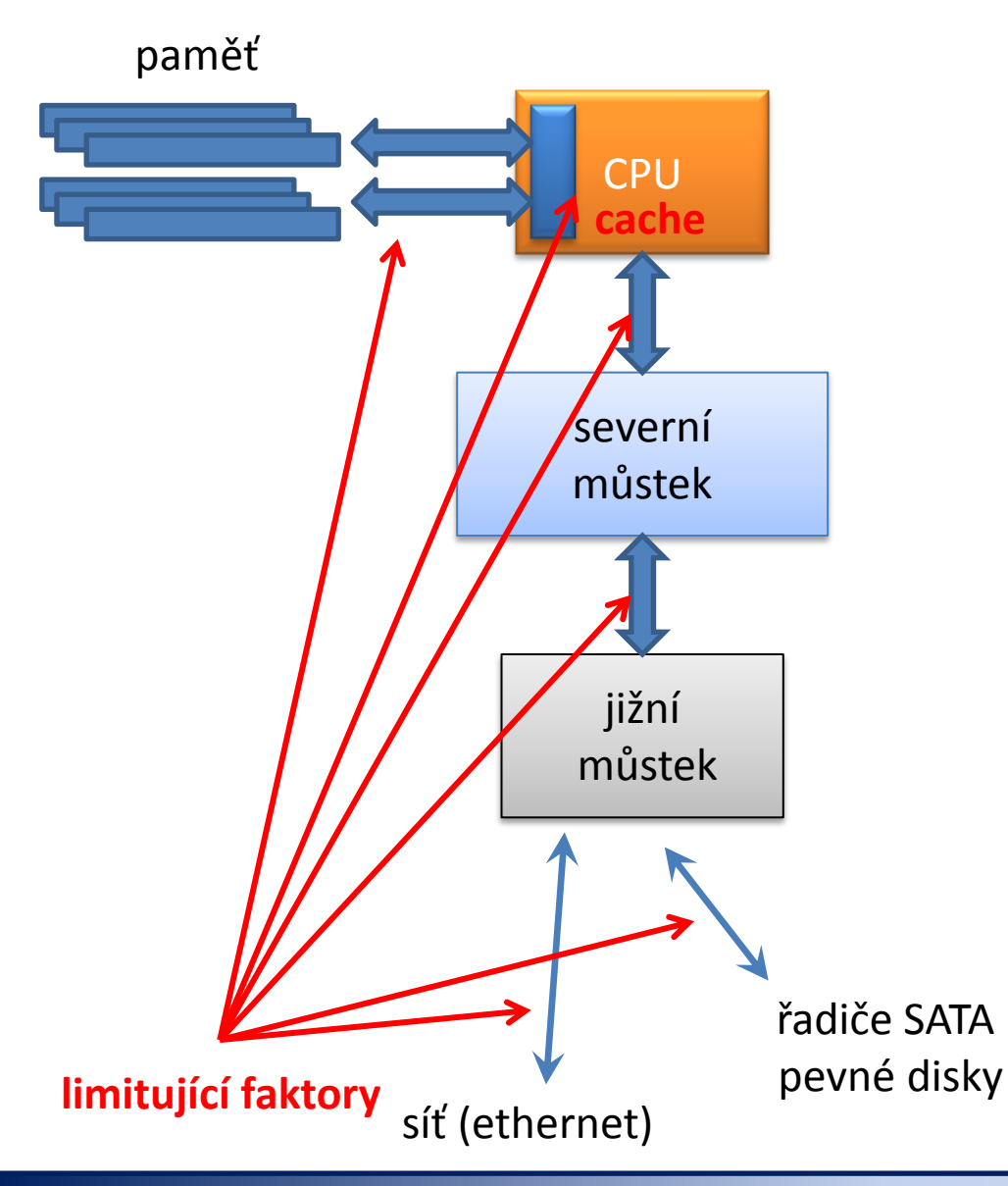

Nejrychlejší komponentou je CPU ostatní komponenty jsou pomalejší

**RAM**  $^{\sim}$ 10 GB/s

**SATA disk** SATA III: 600 MB/s

**Síť** 10/100/1000 Mb/s

**vysoké latence**

### **Cvičení VI.1**

- 1. Příkazem wget stáhněte instalační obraz Ubuntu Server 12.04.1 LTS
- **\$ wget http://www.ubuntu.com/start-download?distro=server&bits=64&release=lts**
- 2. Určete přenosové rychlosti pro různý počet stahování v jednotlivých týmech. Určete místo, které limituje datový přenos.

# **Dávkové systémy**

C2115 Praktický úvod do superpočítání horný a statem a statem a statem a statem a statem a statem a statem a s

### **Dávkové zpracovaní**

**Dávkové zpracování** je vykonávání série programů (tzv. dávek) na počítači bez účasti uživatele. Dávky jsou připraveny předem, takže mohou být zpracovány předány bez účasti uživatele. Všechna vstupní data jsou předem připravena v souborech (skriptech) nebo zadána pomocí parametrů na příkazovém řádku. Dávkové zpracování je opakem interaktivního zpracování, kdy uživatel až teprve za běhu programu poskytuje požadované vstupy.

#### **Výhody dávkového zpracování**

- sdílení zdrojů počítače mezi mnoha uživateli a programy
- odložení zpracování dávek do doby, kdy je počítač méně vytížen
- odstranění prodlev způsobeným čekáním na vstup od uživatele
- maximalizace využití počítače zlepšuje využití investic (zejména u dražších počítačů)

zdroj: www.wikipedia.cz, upraveno

### **Nástroje pro dávkové spouštění**

#### **OpenPBS**

http://www.mcs.anl.gov/research/projects/openpbs/

#### **PBSPro**

http://www.pbsworks.com

#### **Oracle Grid Engine**

http://www.oracle.com/us/products/tools/oracle-grid-engine-075549.html

#### **Open Grid Scheduler**

http://gridscheduler.sourceforge.net/

#### **Torque**

http://www.adaptivecomputing.com/products/open-source/torque/

### **Nástroje pro dávkové spouštění**

#### **OpenPBS**

http://www.mcs.anl.gov/research/projects/openpbs/

**PBSPro**

http://www.pbsworks.com

#### **Oracle Grid Engine**

http://www.oracle.com/us/products/tools/oracle-grid-engine-075549.html

**Open Grid Scheduler**

http://gridscheduler.sourceforge.net/

**open source**

#### **Torque**

http://www.adaptivecomputing.com/products/open-source/torque/

### **Nástroje pro dávkové spouštění**

#### **OpenPBS**

http://www.mcs.anl.gov/research/projects/openpbs/

**PBSPro**

http://www.pbsworks.com

#### **Oracle Grid Engine**

http://www.oracle.com/us/products/tools/oracle-grid-engine-075549.html

**Open Grid Scheduler**

http://gridscheduler.sourceforge.net/

**open source**

#### **Torque**

http://www.adaptivecomputing.com/products/open-source/torque/

je použit jako dávkový systém v MetaCentrum VO, na klastrech SOKAR a WOLF